#### Lecture 7

#### Rootkits Hoglund/Butler (Chapter 5-6)

# Avoiding detection

- Two ways rootkits can avoid detection
	- Modify execution path of operating system to hide rootkit presence
	- Modify data that stores information about processes, files, etc. that would reveal presence of rootkit
- Last chapter
	- Modifying execution path via "hooking"
- This chapter
	- Modifying execution path via run-time patching

# Patching

- Source-code
	- Modify source and recompile
- Binary
	- Modify result of compilation
- Memory
	- Modify code in memory as program executes "direct code-byte patch"
	- Hardest to detect
	- Often combined with low-level hardware manipulation such as page-table management
	- Must be able to read/write memory where functions reside (i.e. be within kernel)
	- Previously covered (in-line function hooking)

## Run-time patching: Detours

- Detour patching
	- Call hooks modify tables and can be detected by anti-virus/anti-rootkit technology
	- Insert jump into function directly
		- Functions in multiple tables handled in one step
	- Example: MigBot
		- Detours two kernel functions: NtDeviceIoControlFile and SeAccessCheck
		- Both are exported and have entries in the PE header
		- Issues
			- Instruction alignment (leaving crumbs)
				- » Add 1 byte NOPs
			- Overwriting important code

## Run-time patching: Detours

- Overwriting important code
	- Must know which OS is being used to ensure you know what code is overwritten
	- Must also ensure no one else has tampered or patched the function already
	- Must save the instructions being removed by adding the jump

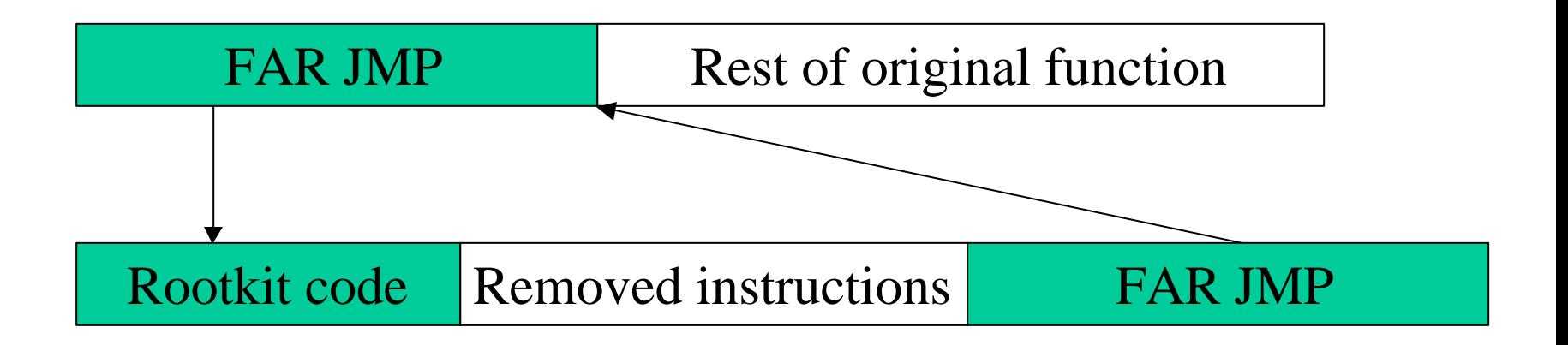

### Run-time patching: Detours

- Other issues
	- Using NonPagedPool memory
		- Rootkit code resides in driver memory that can be paged out
		- Place code in non-paged memory
		- Allows driver itself to be unloaded so that it can no longer be detected
		- Rootkit driver only loaded long enough to apply patch
	- Patching addresses
		- Relative FAR JMP instruction target calculated at run-time
		- Need to patch this with desired offset at run-time

Run-time patching: Jump Templates

- Example: Hooking the Interrupt Descriptor Table (IDT)
	- Patch all entries in IDT with same detour code
	- Easier than patching every interrupt service routine (ISRs)
		- Each ISR at a different address
		- Hook every IDT entry, but include unique jump details to call back to original ISR
		- See code in book

#### Run-time patching: Original IDT

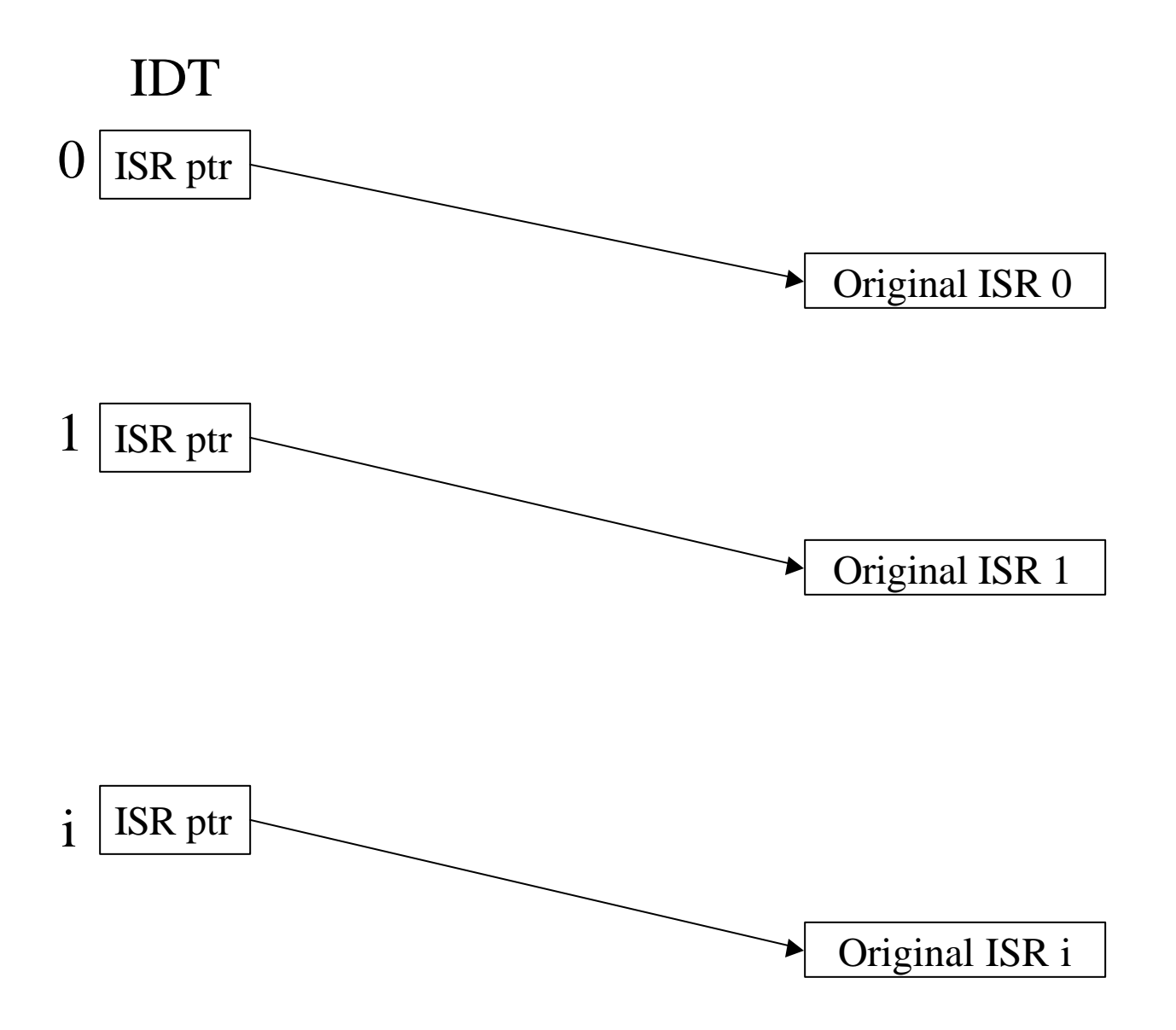

#### Run-time patching: Jump Templates

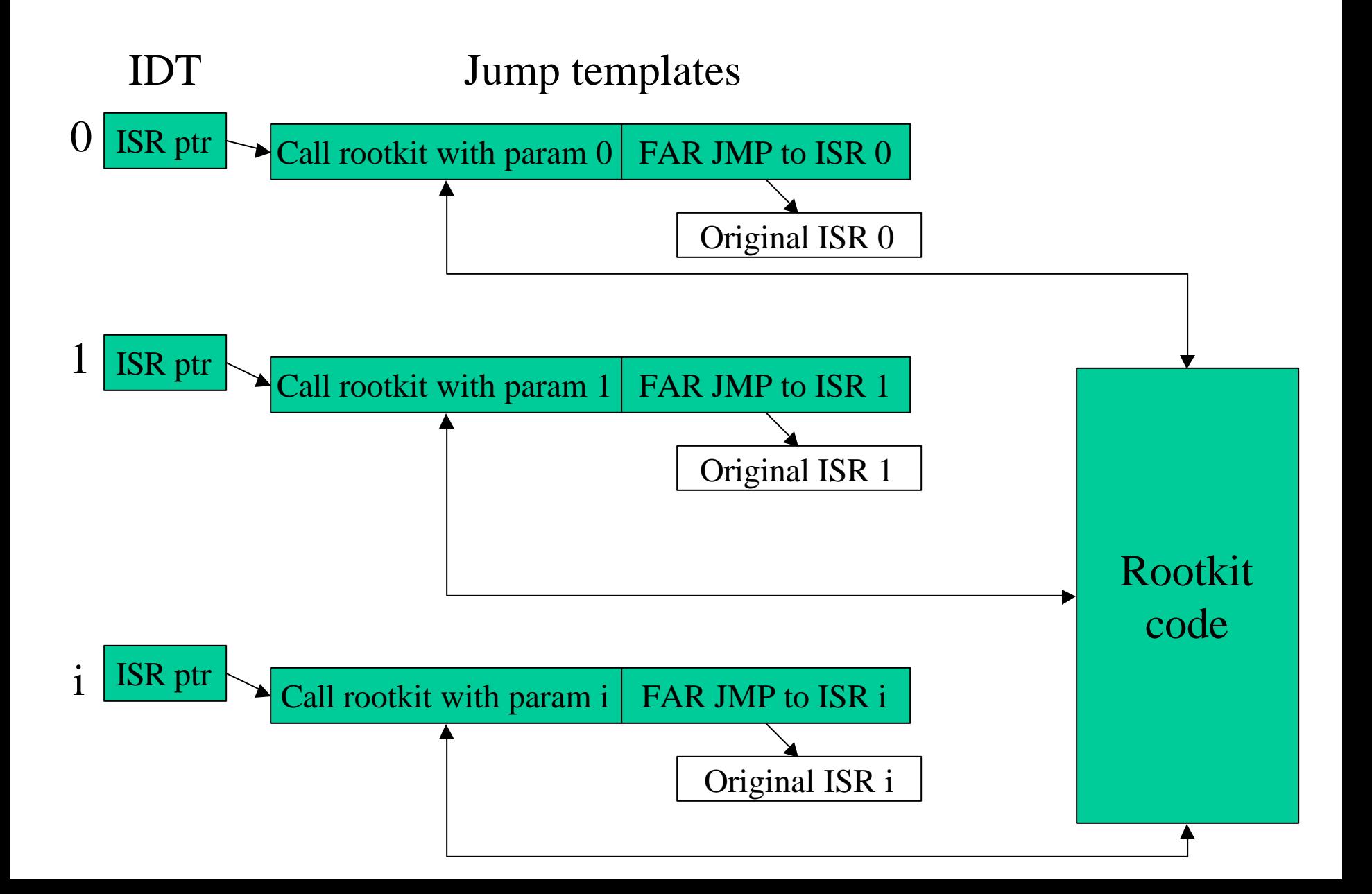

### Variations

- Patching typically done at entry point
	- Easy to detect if placed in well-known place
	- Rootkit detection software often checks first 20 bytes of a function only
	- Solution: patch deep into function
- Good locations
	- Unique code byte strings (no false hits)
	- Within authentication functions
	- Kernel functions
		- Integrity-checking functions
		- Loader program that loads the kernel itself
		- Network functions
		- Firmware and BIOS

### Layered drivers

- Ability to chain multiple drivers to avoid reimplementing functions that can be shared
- Example chain: keyboard drivers
	- Lowest-level driver deals with direct access to bus and hardware device
	- Next level deals with data formatting and error codes
	- Each level intercepts data from lower level, modifies it, and passes it on to higher level
	- Perfect for rootkits!

### Keyboard chain example

Keyboard driver chain

Keyboard sniffer driver (rootkit)

Keyboard class driver (Kbdclass)

Keyboard port driver (i8042prt)

8042 keyboard controller

### Details

- IRP (I/O request packet)
	- Contains stack specifying routines of the driver chain
	- I/O manager creates IRP and fills in IRP based on number of drivers in driver chain
	- Inject keyboard sniffer in chain, IRP automatically updated
	- Example: KLOG

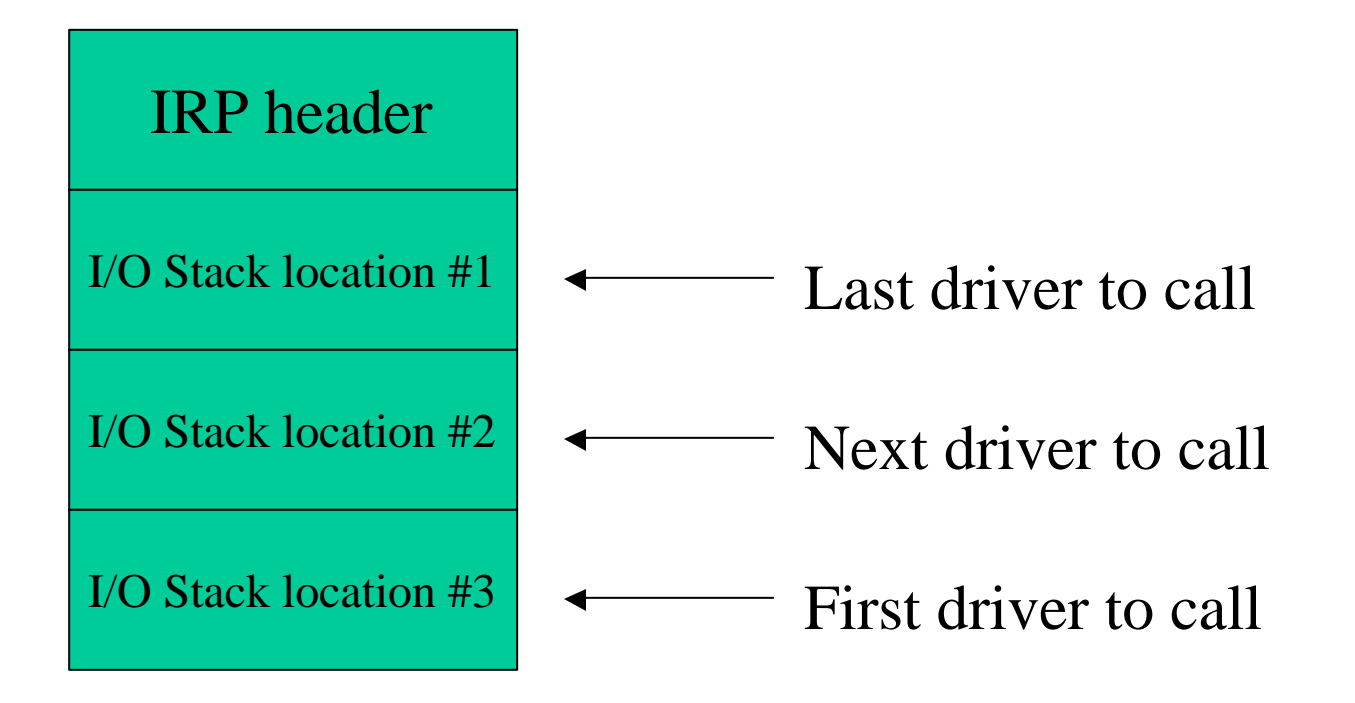

### File filters

- Used for stealth
	- Rootkits store files in file system that must remain hidden
- Common approach
	- Hooking SSDT to hide local files
	- Does not hide files mounted via SMB
- Use layered file system drivers to hide all rootkit files
	- Install hook on all available drive letters (HookDriveSet in book)
	- Rootkit parses file name in QueryDirectory.FileInformationClass QueryBuffer
		- Deletes entries associated with rootkit